# JSlip

Ver. 2.1.20190521

## Datagram Ltd.

 $JSlip$ 

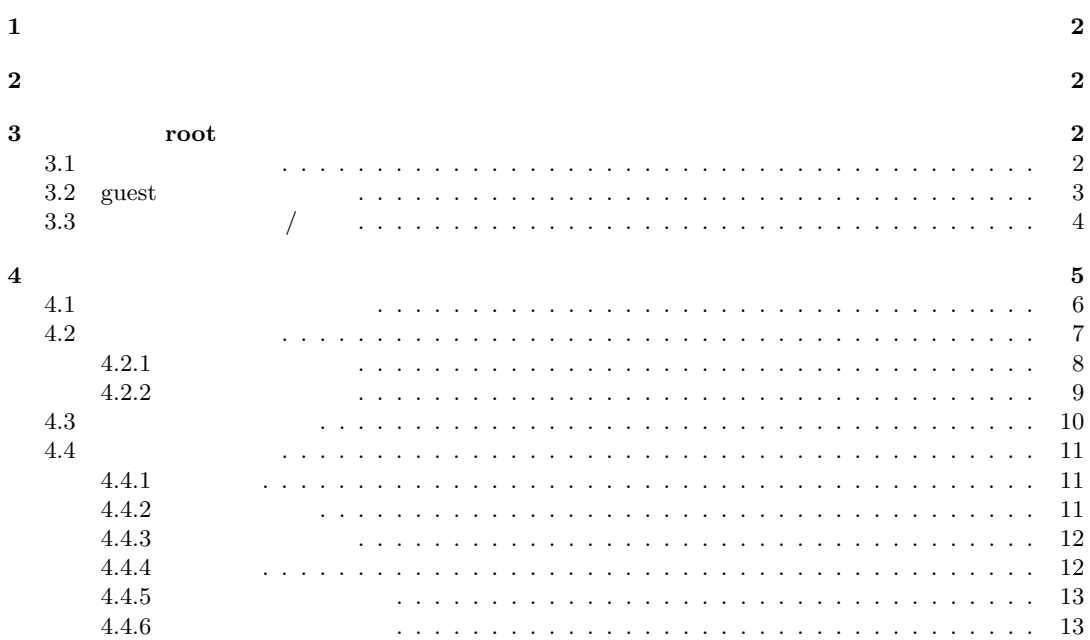

**1** 概要

JSlip JSlip  $J$ 

 $100$ 

- 
- *•* 仕訳帳 *•* 総勘定元帳
- *•* 試算表
- *•* 損益計算書
- *•* 貸借対照表

**2** 実装

URL README.md

https://github.com/imukat/jslip

## **3** 初期操作(**root** ユーザ操作)

 $3.1$ 

and 1 root root 200 root 200 root 200 root 200 root 200 root 200 root 200 root 200 root 200 root 200 root 200 root 200 root 200 root 200 root 200 root 200 root 200 root 200 root 200 root 200 root 200 root 200 root 200 root

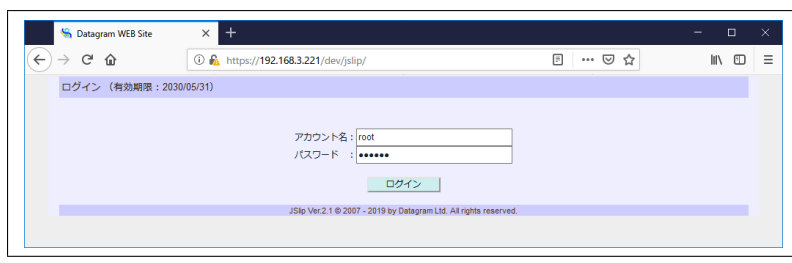

 $1:$ 

 $DB$  root 2)

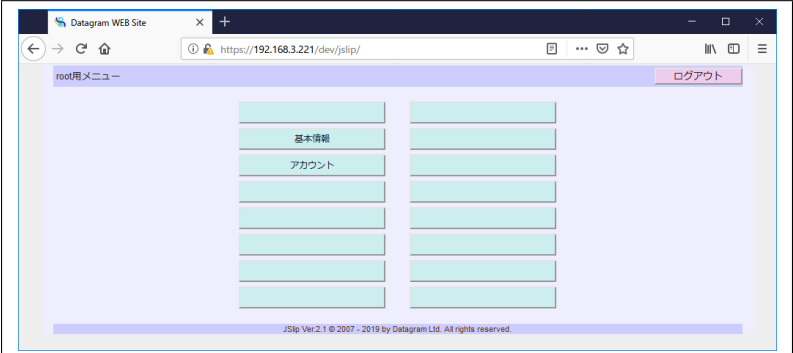

 $2: \text{root}$ 

## **3.2** guest

アoot guest guest guest guest guest guest guest guest guest guest guest guest guest guest guest guest guest guest guest guest guest guest guest guest guest guest guest guest guest guest guest guest guest guest guest guest guest $\frac{1}{3}$ 

| $\leftarrow$ | G<br>介<br>$\rightarrow$ |    |    |                |               |          | <b>1</b> mttps://192.168.3.221/dev/jslip/ |                                                     |    |                                  | 回  | $\cdots$ $\odot$ | ☆ | l۱۱<br>$\square$ |  |
|--------------|-------------------------|----|----|----------------|---------------|----------|-------------------------------------------|-----------------------------------------------------|----|----------------------------------|----|------------------|---|------------------|--|
|              | root用メニュー > 基本情報        |    |    |                |               |          |                                           |                                                     |    |                                  |    |                  |   | ログアウト            |  |
|              | 耳本情報                    |    |    |                |               |          |                                           |                                                     |    |                                  |    |                  |   |                  |  |
|              | 絞込み検索                   |    |    |                |               |          |                                           |                                                     |    |                                  |    |                  |   |                  |  |
|              | 検索                      | 名称 |    |                |               |          |                                           |                                                     |    |                                  |    |                  |   |                  |  |
|              | 検索リセット                  | 年度 |    |                |               |          |                                           |                                                     |    |                                  |    |                  |   |                  |  |
|              | 1/10[ページ] >             |    |    |                |               |          |                                           |                                                     |    |                                  |    |                  |   |                  |  |
|              | 全件数:100f件1              |    |    |                |               | 連番 有効 使用 | $\mathbb{R}^d$<br>名称                      | $\alpha$<br>表示名称                                    | 年度 | $\vert \mathbf{S} \vert$ .<br>期首 | 期末 | 担当者              |   | 表示数:10件/ページ1     |  |
|              |                         |    | 編集 | 11             | $\mathbf{x}$  |          |                                           | Datagram 有限会社データグラム 2018(H30) 2018/04/01 2019/03/31 |    |                                  |    |                  |   |                  |  |
|              |                         |    | 編集 | 2 <sup>1</sup> | $\mathsf{x}$  |          | 名称                                        | 表示名称                                                |    | 2018(H30) 2018/04/01 2019/03/31  |    |                  |   |                  |  |
|              |                         |    | 編集 | 3 <sup>1</sup> | $\mathbf x$   |          | 名称                                        | 表示名称                                                |    | 2018(H30) 2018/04/01 2019/03/31  |    |                  |   |                  |  |
|              |                         |    | 編集 | $\overline{4}$ | $\mathbf x$   |          | 名称                                        | 表示名称                                                |    | 2018(H30) 2018/04/01 2019/03/31  |    |                  |   |                  |  |
|              |                         |    | 編集 | 5 <sup>1</sup> | X             |          | 名称                                        | 表示名称                                                |    | 2018(H30) 2018/04/01 2019/03/31  |    |                  |   |                  |  |
|              |                         |    | 編集 | 6              | $\mathbf x$   |          | 名称                                        | 表示名称                                                |    | 2018(H30) 2018/04/01 2019/03/31  |    |                  |   |                  |  |
|              |                         |    | 編集 | 7 <sup>1</sup> | $\mathbf x$   |          | 名称                                        | 表示名称                                                |    | 2018(H30) 2018/04/01 2019/03/31  |    |                  |   |                  |  |
|              |                         |    | 編集 | 8 <sup>1</sup> | $\mathbf{x}$  |          | 名称                                        | 表示名称                                                |    | 2018(H30) 2018/04/01 2019/03/31  |    |                  |   |                  |  |
|              |                         |    | 編集 | 9              | $\mathbf x$   |          | 名称                                        | 表示名称                                                |    | 2018(H30) 2018/04/01 2019/03/31  |    |                  |   |                  |  |
|              |                         |    | 福集 |                | $10$ $\times$ |          | 名称                                        | 表示名称                                                |    | 2018(H30) 2018/04/01 2019/03/31  |    |                  |   |                  |  |

 $3:$ 

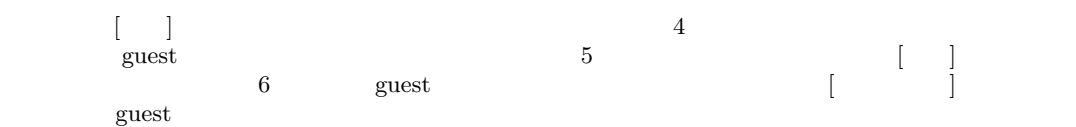

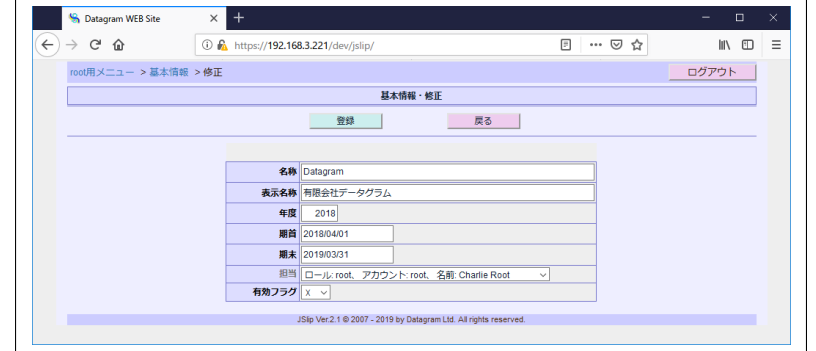

 $4:$ 

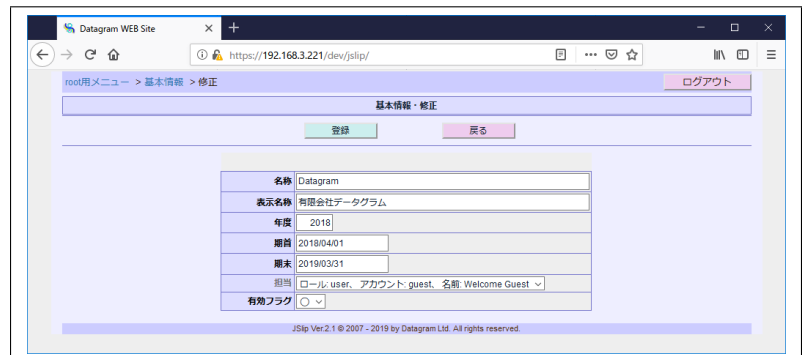

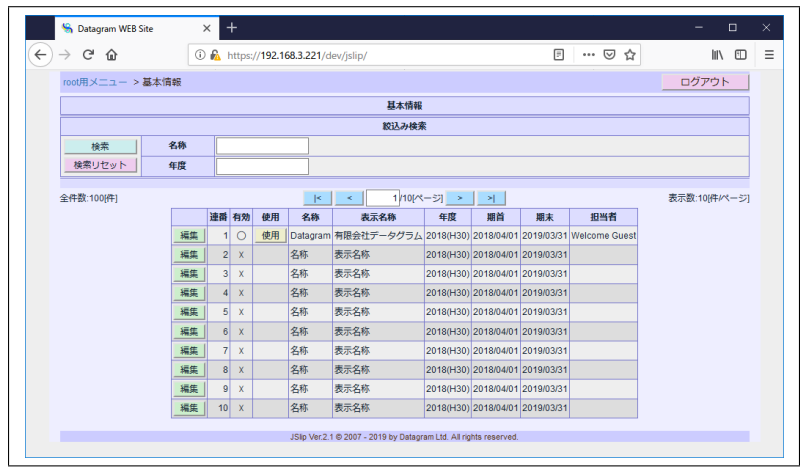

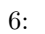

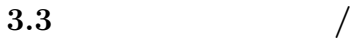

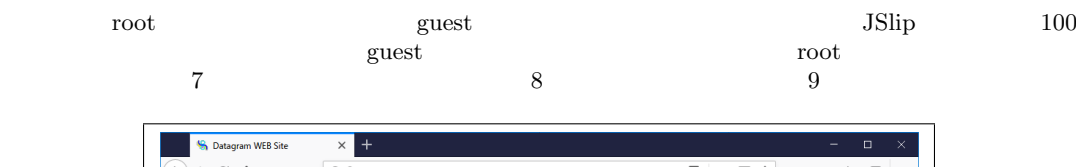

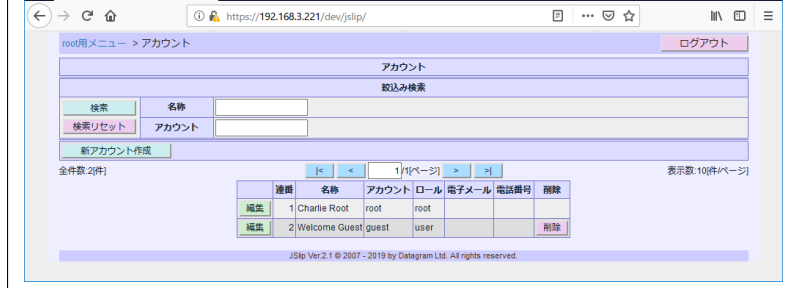

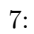

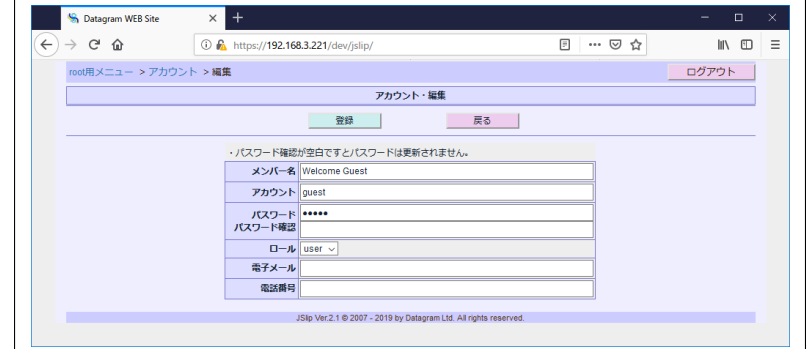

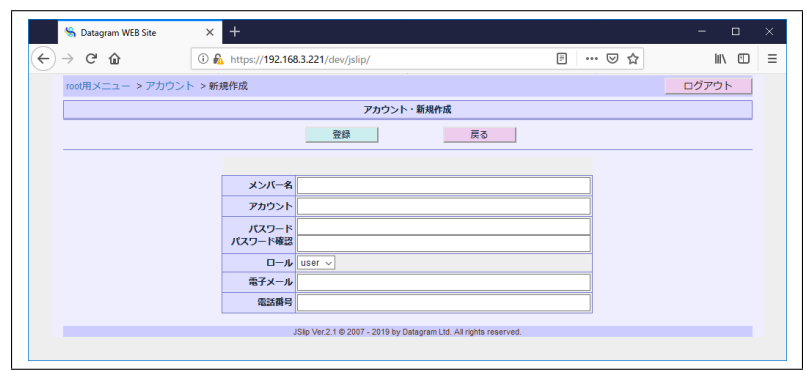

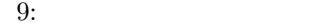

**4** 一般ユーザでの操作

 $10$  guest  $11$ 

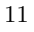

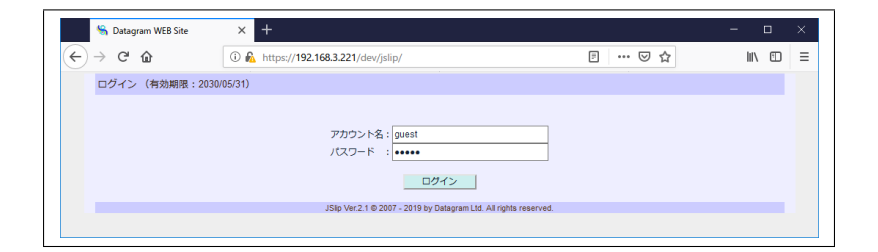

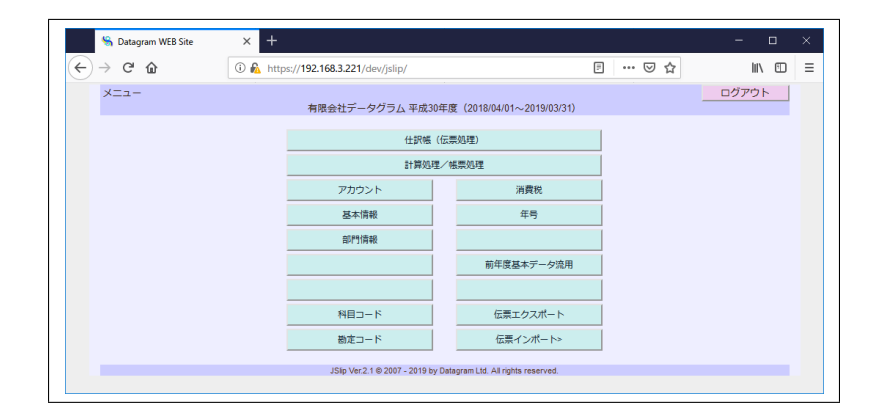

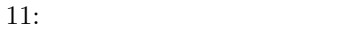

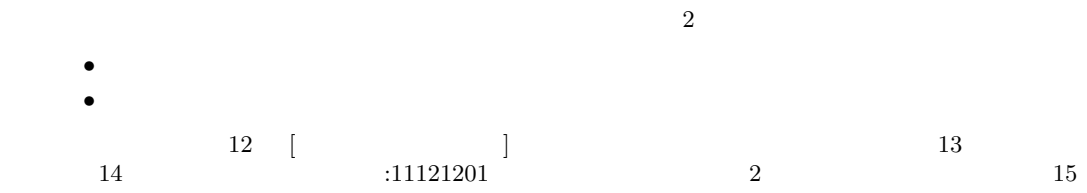

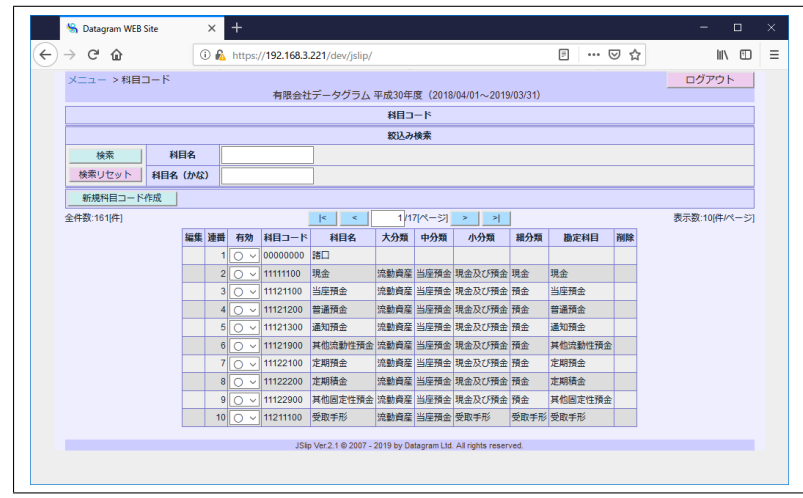

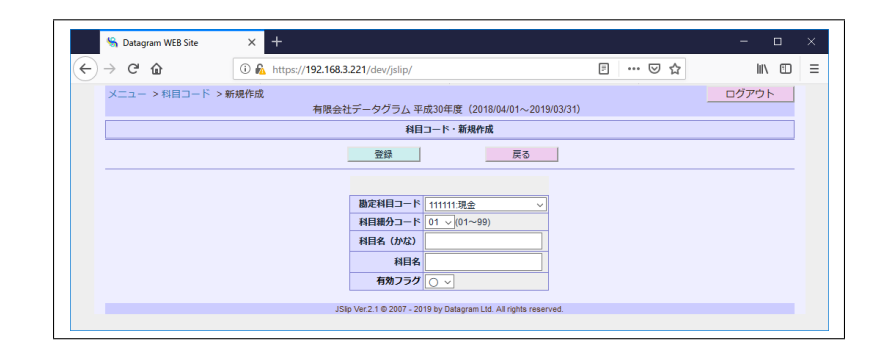

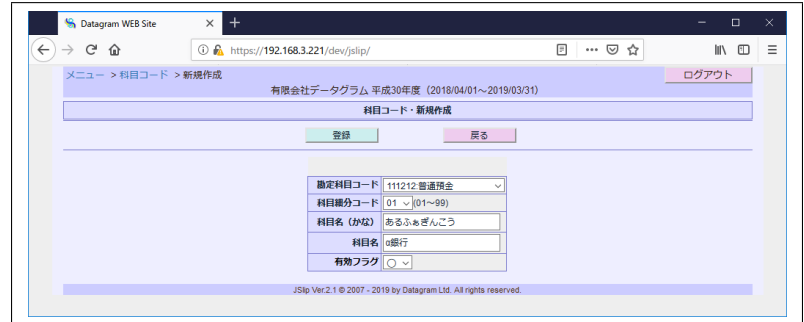

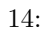

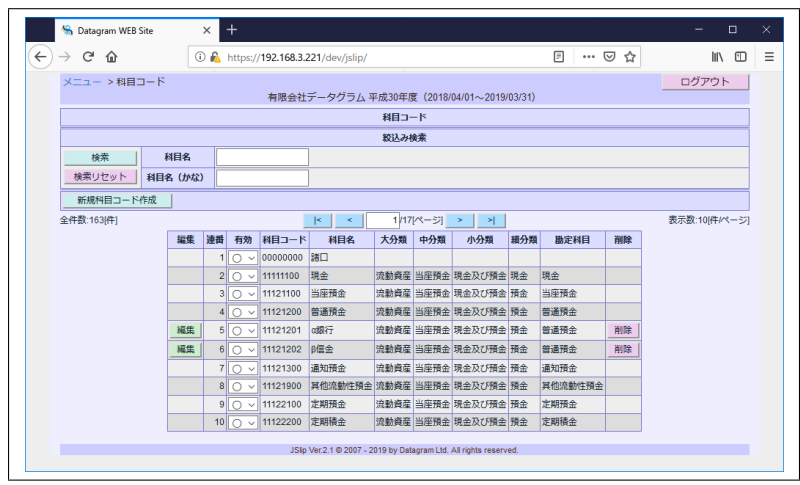

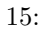

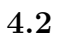

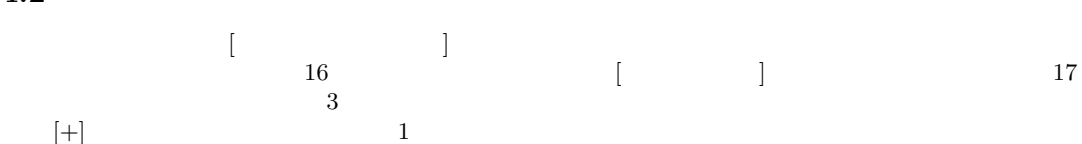

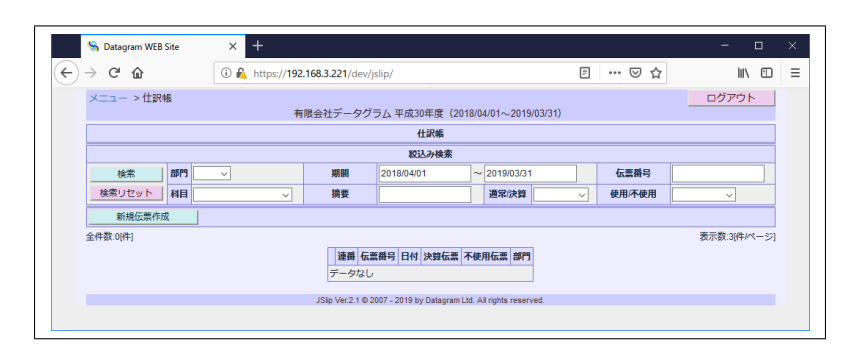

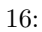

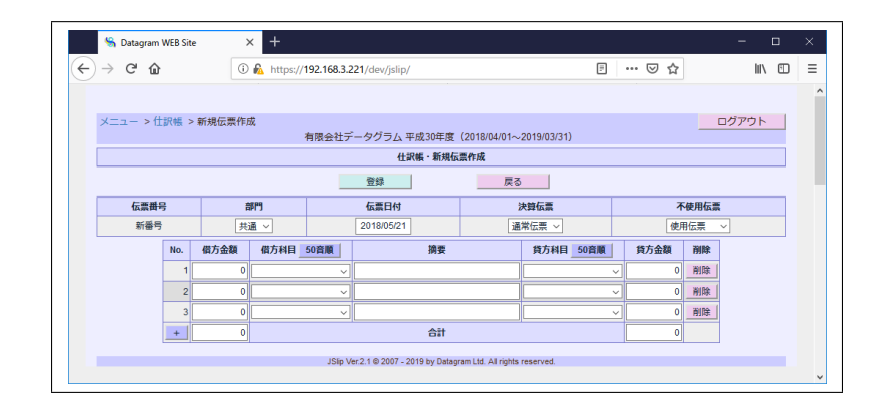

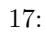

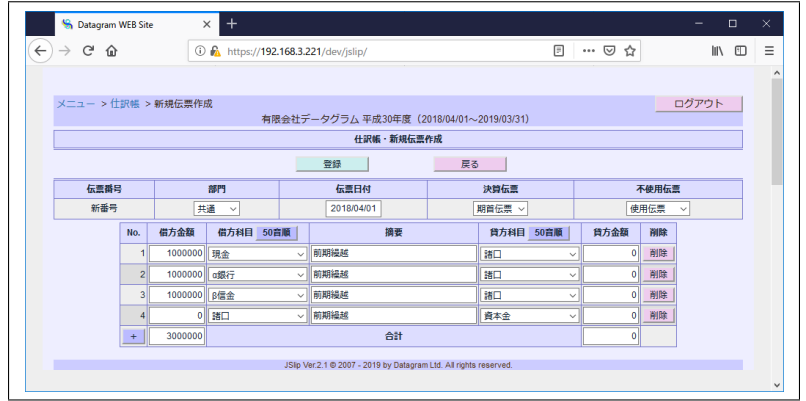

 $19$ 

 $20$ 

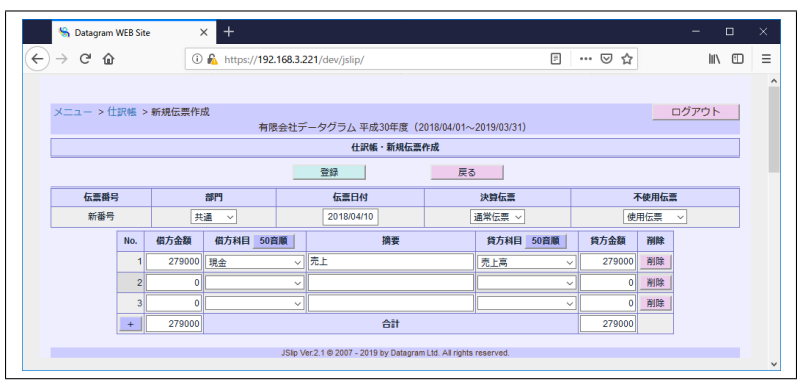

19:

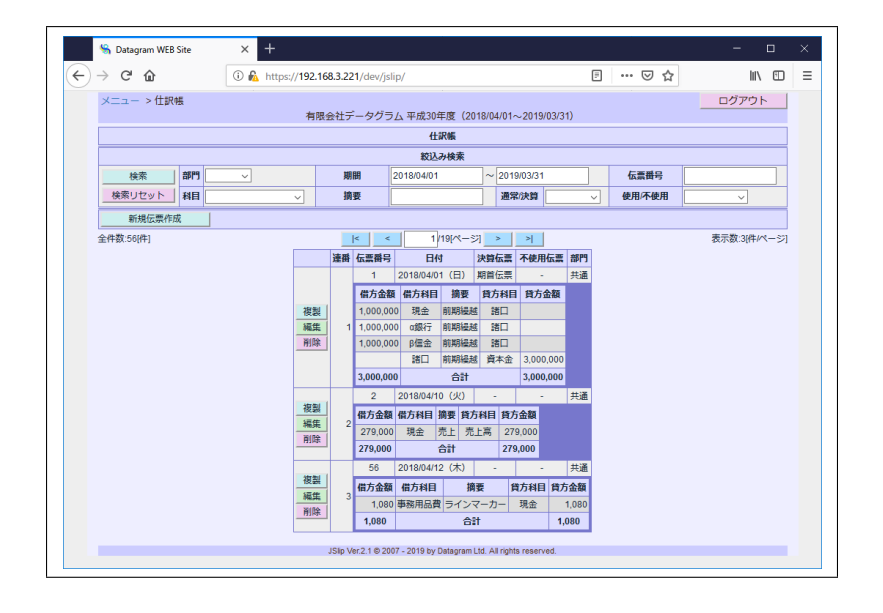

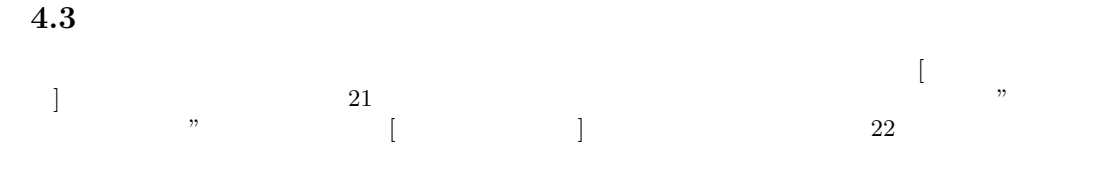

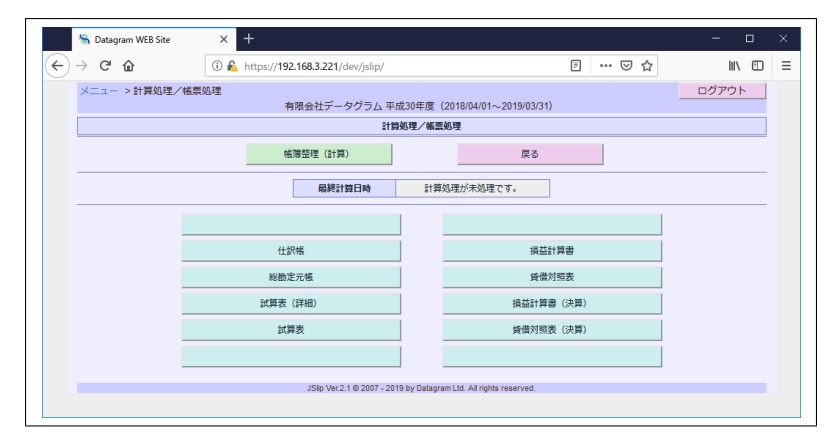

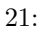

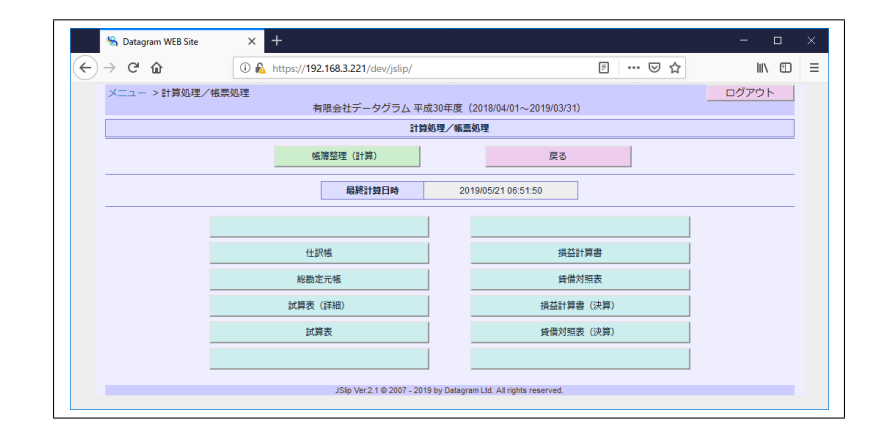

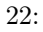

#### **4.4.1** 仕訳帳

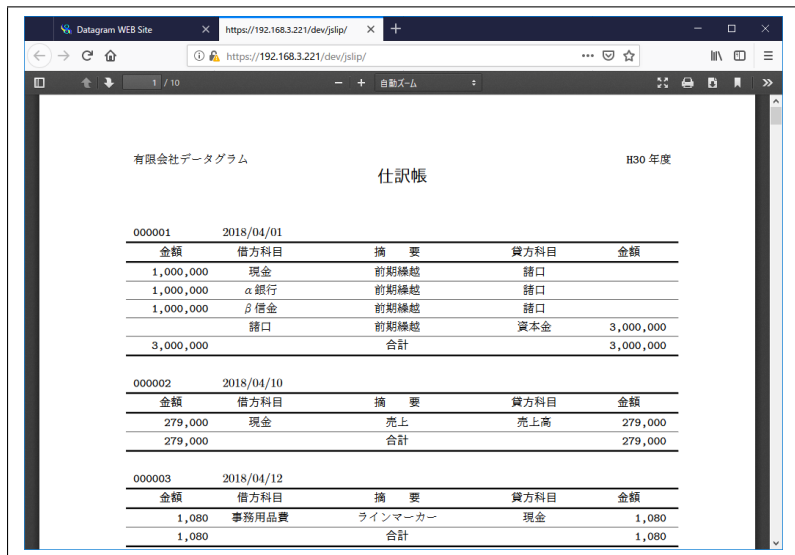

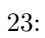

#### **4.4.2** 総勘定元帳

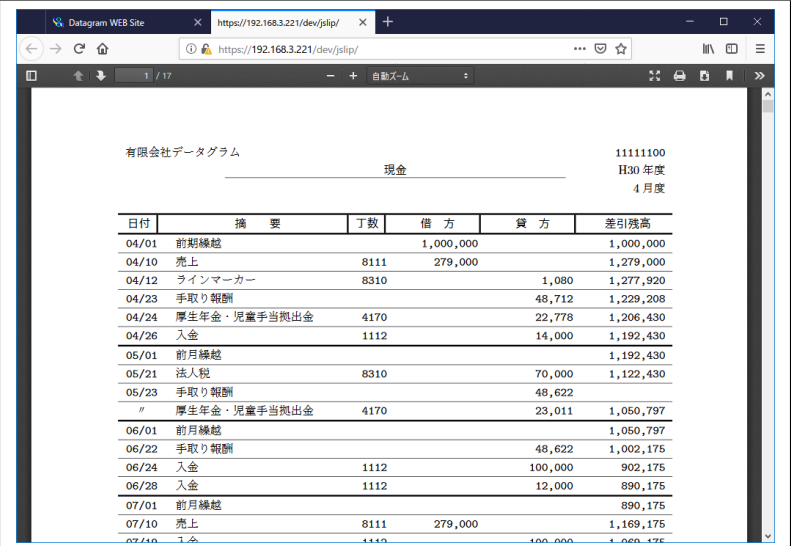

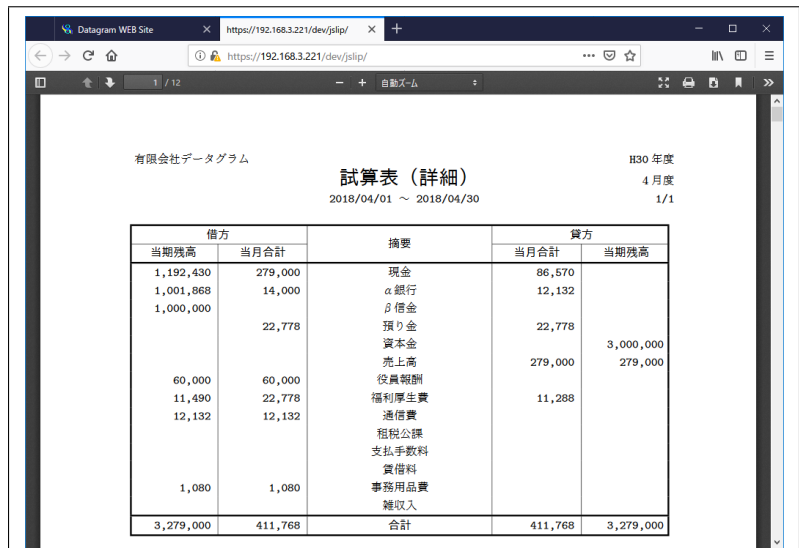

**4.4.4** 試算表

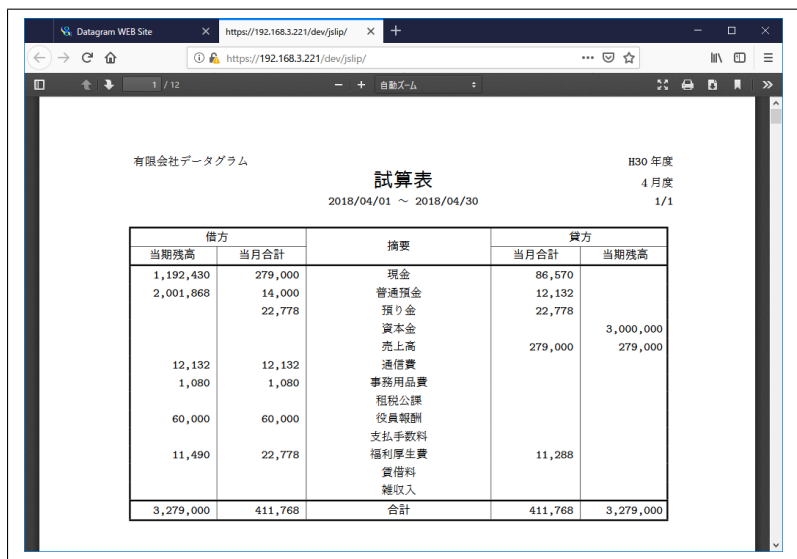

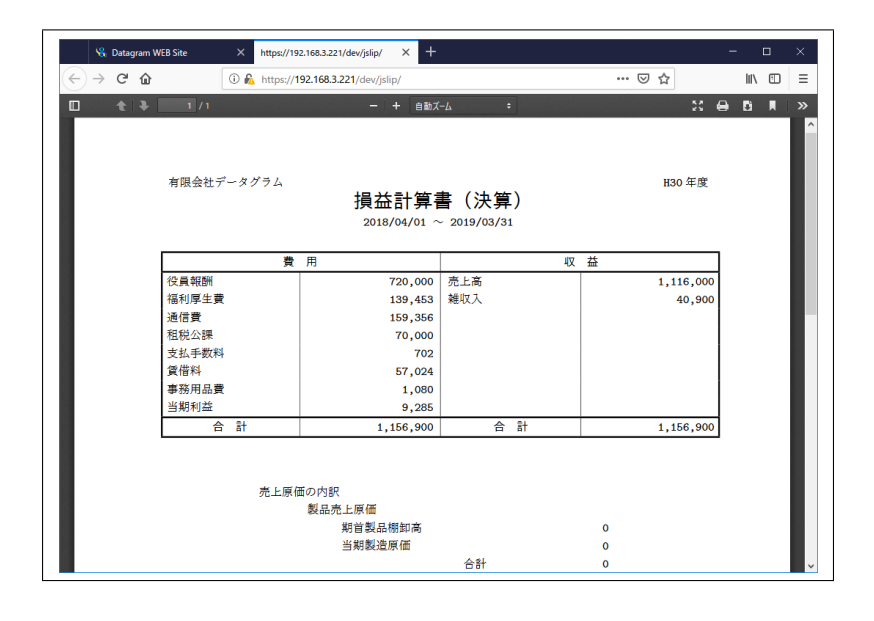

27: 損益計算書(決算)

 $4.4.6$ 

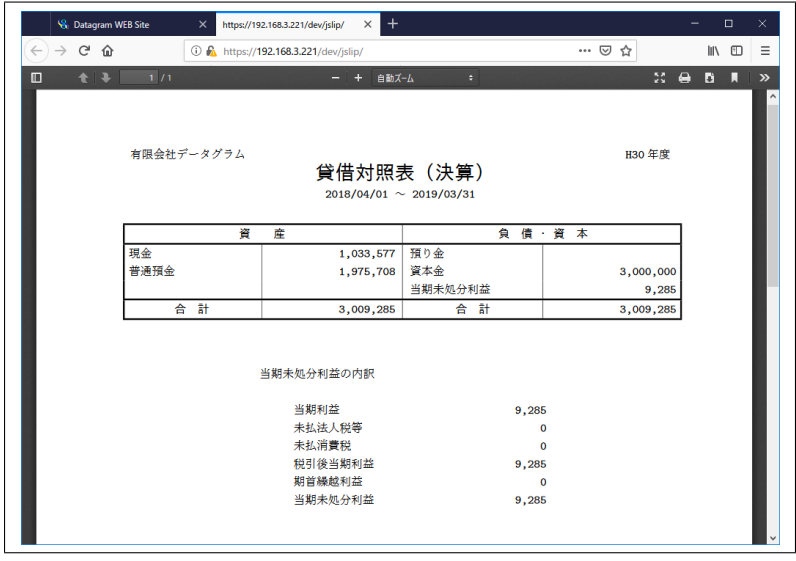